## **Restopolis & App (for Android)**

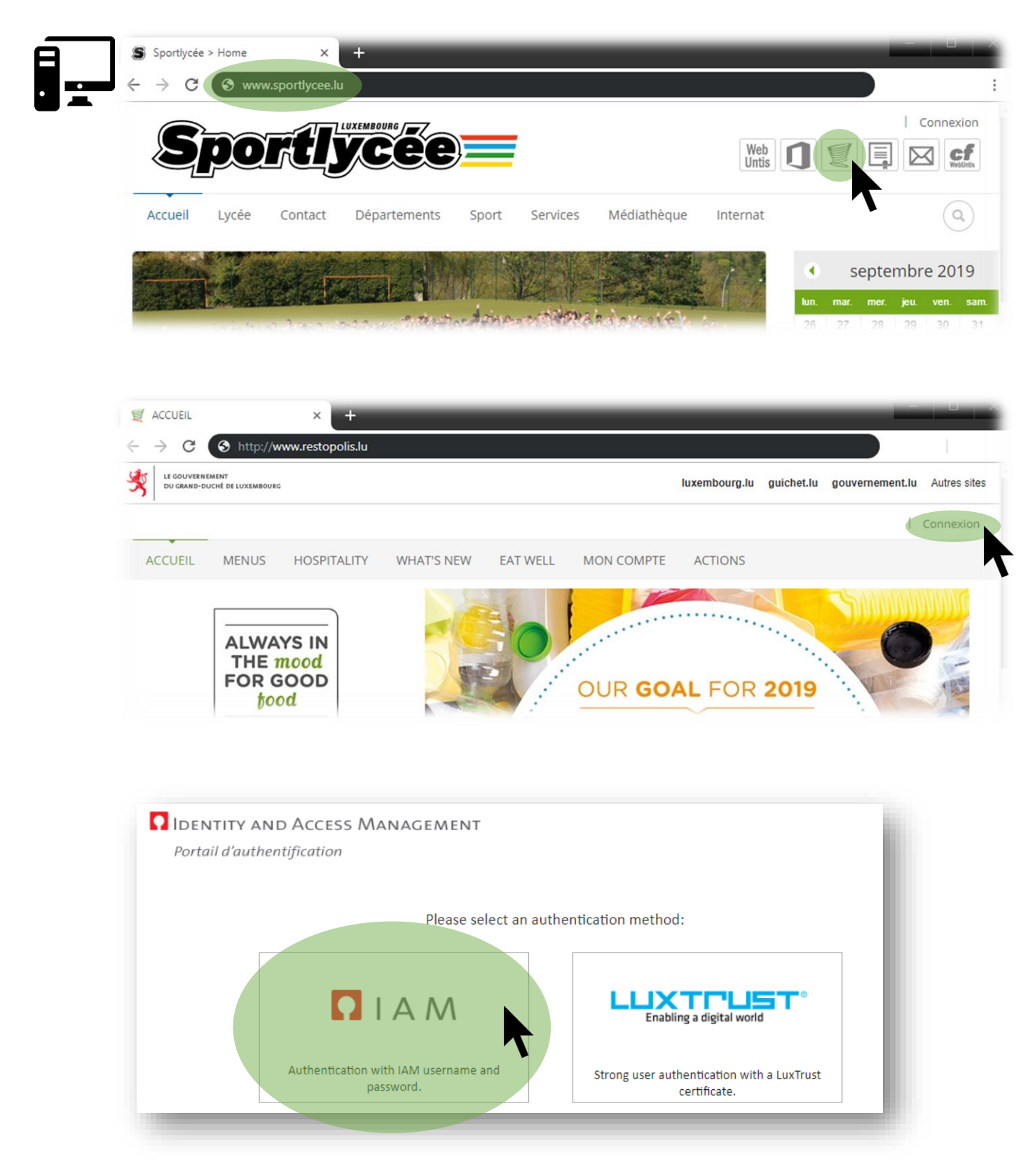

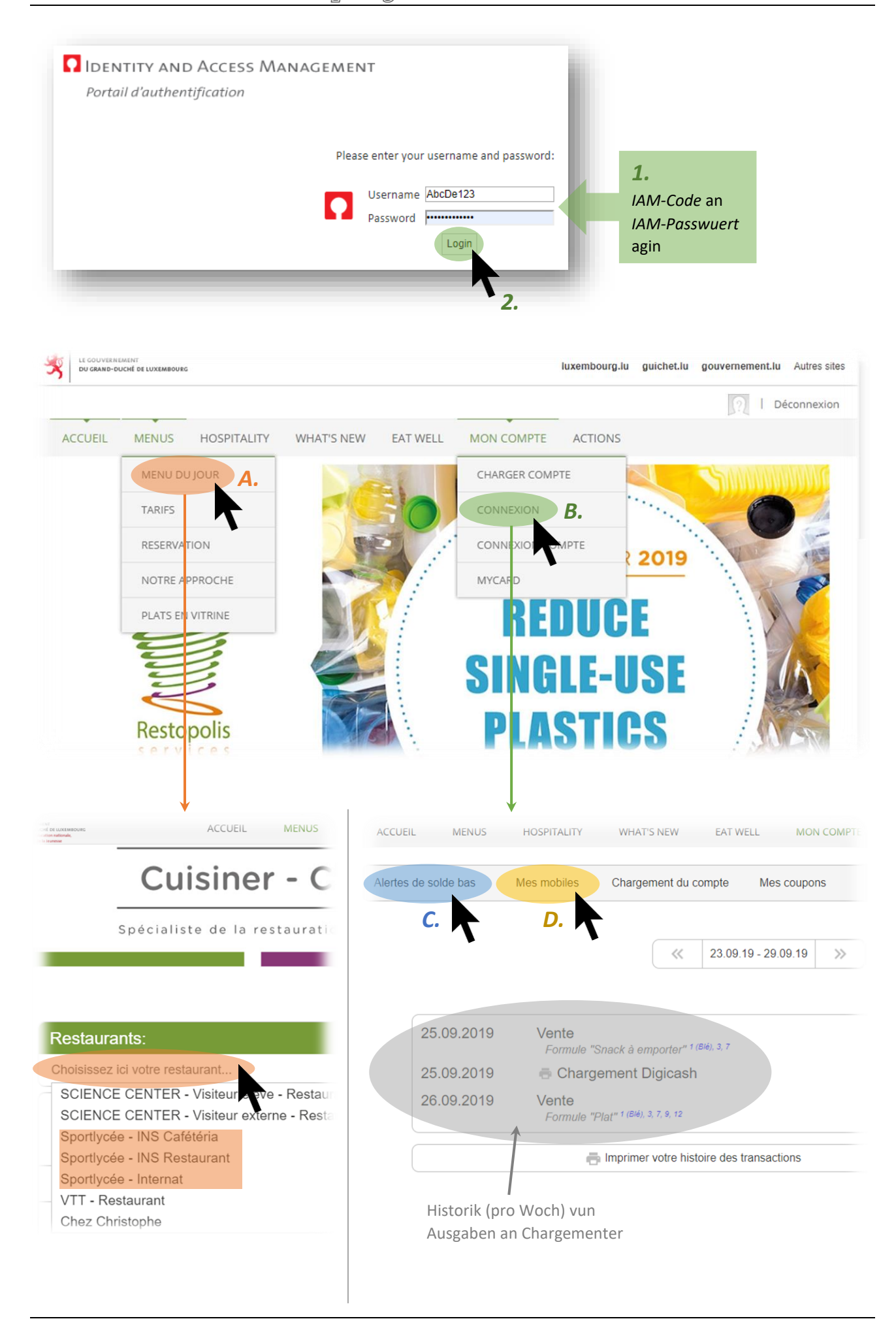

## $\equiv$  Tutorials **Sportlycee**

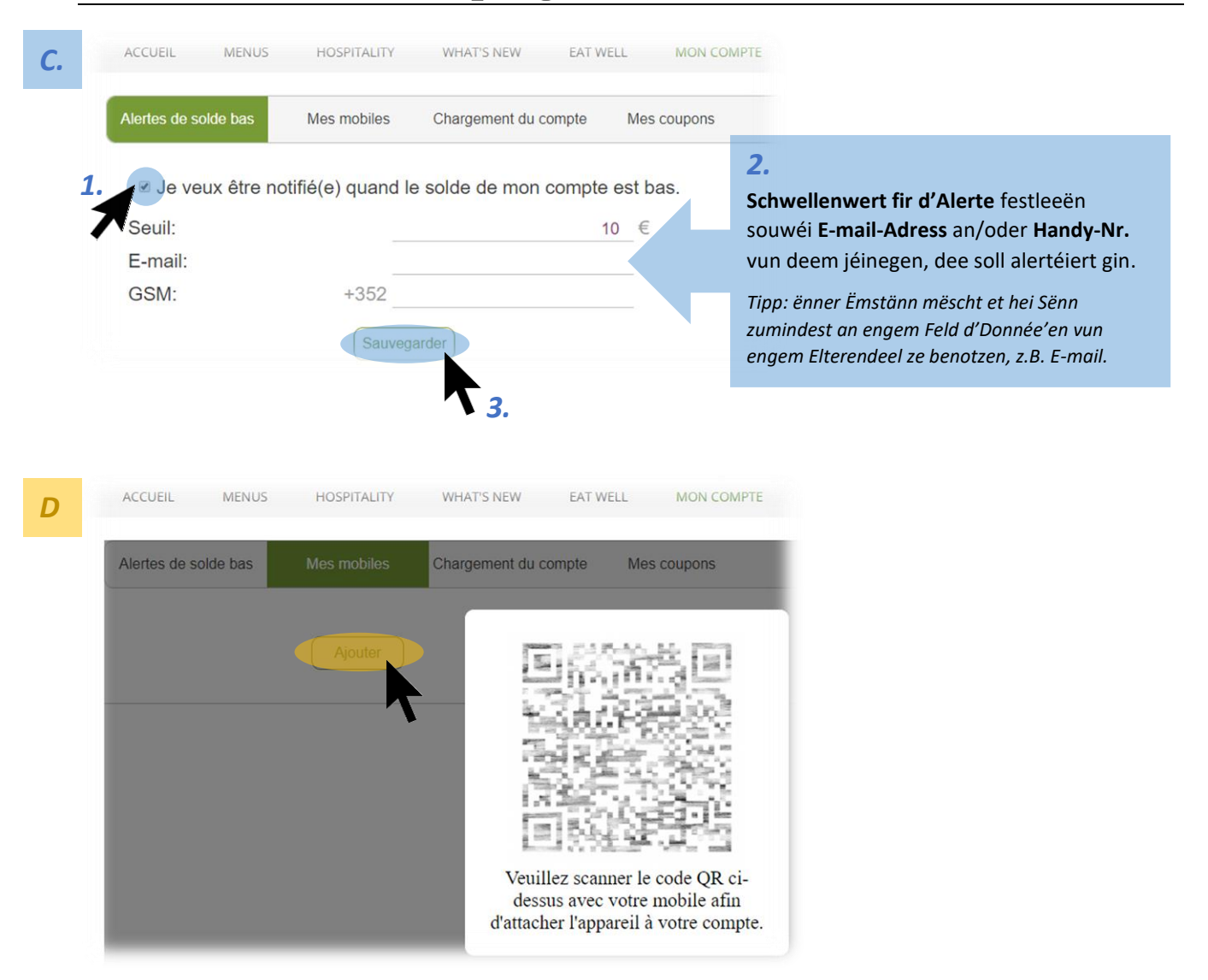

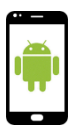

Am *PlayStore* no « Restopolis » sischen oder folgenden **QR scannen**.

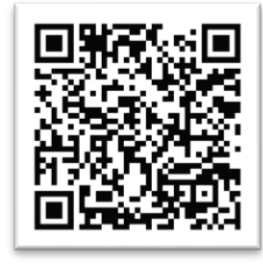

## **Sportlycée = Tutorials**

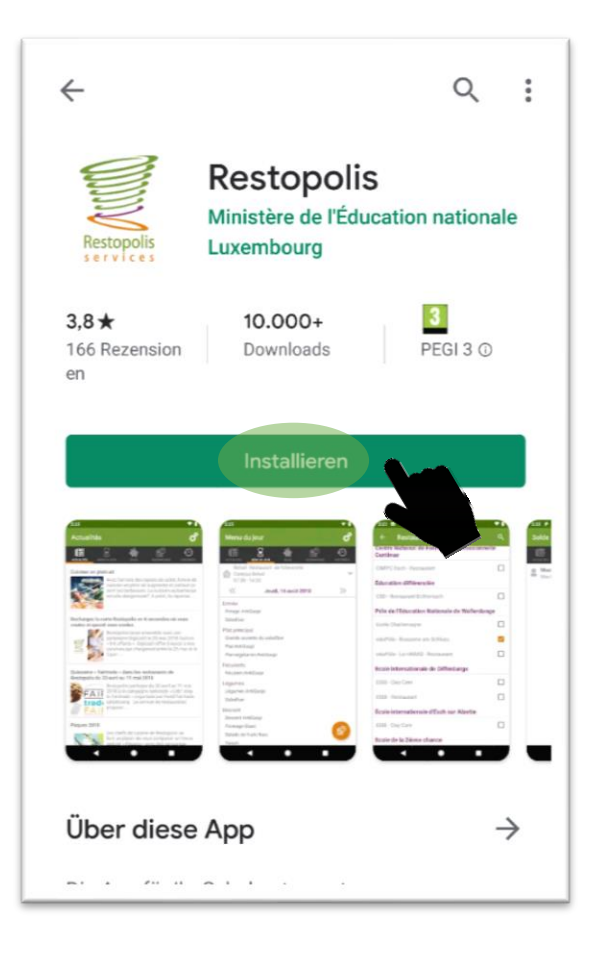

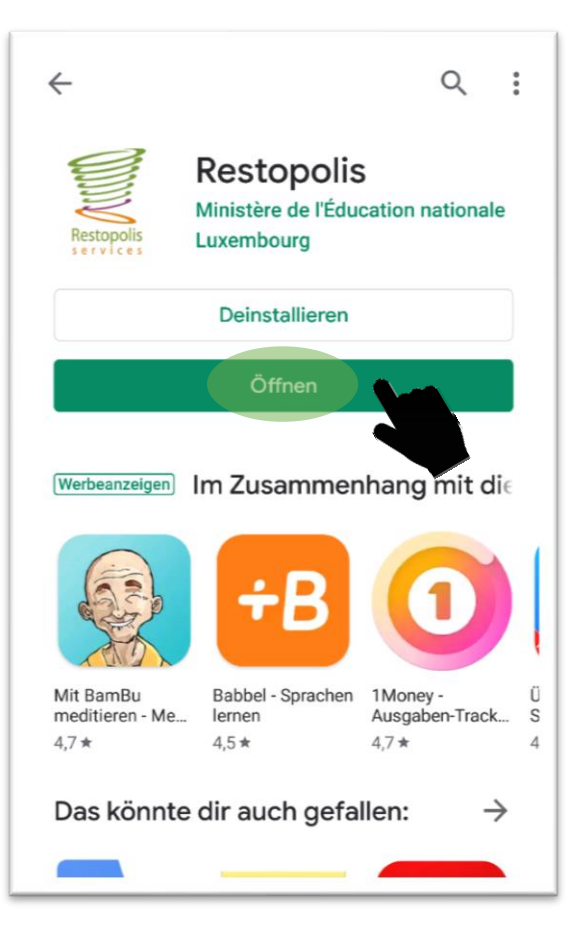

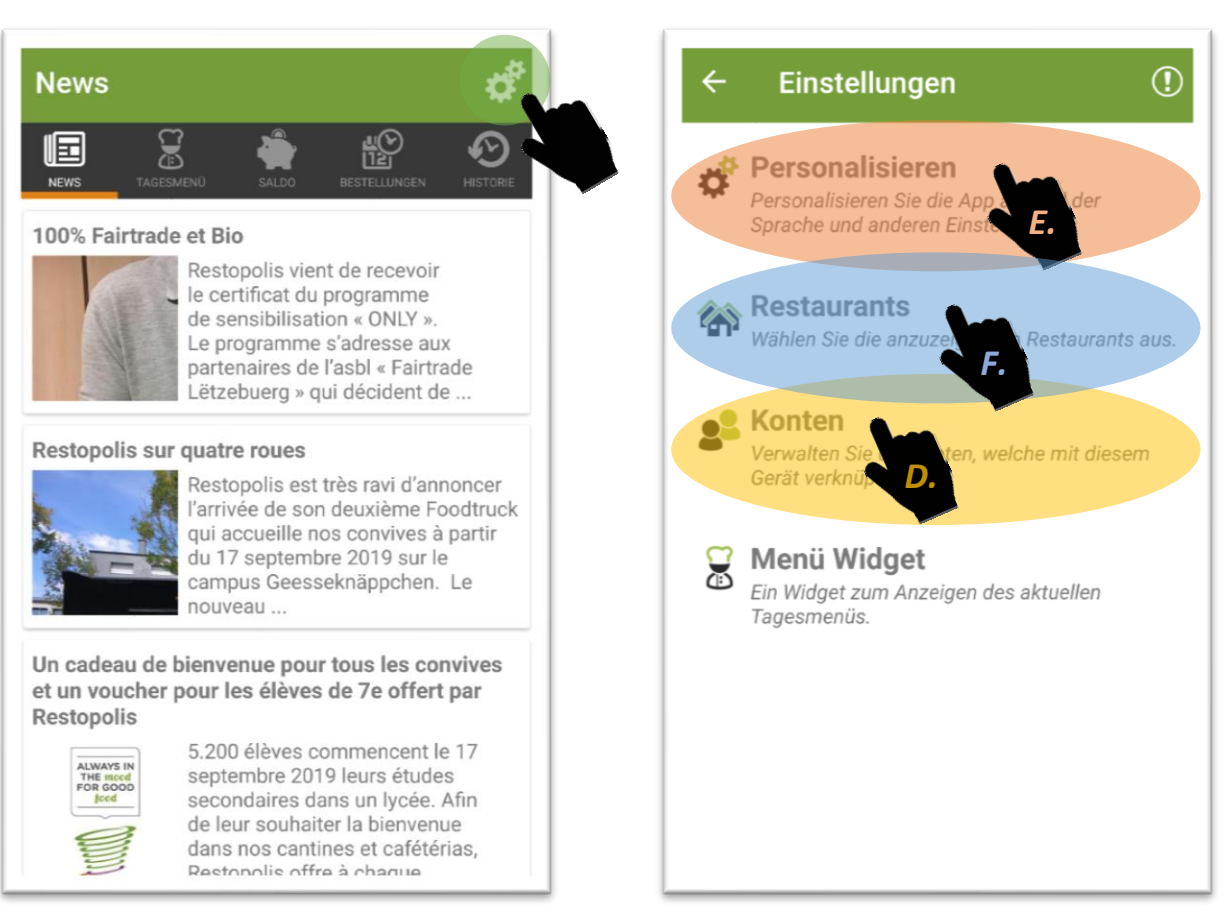

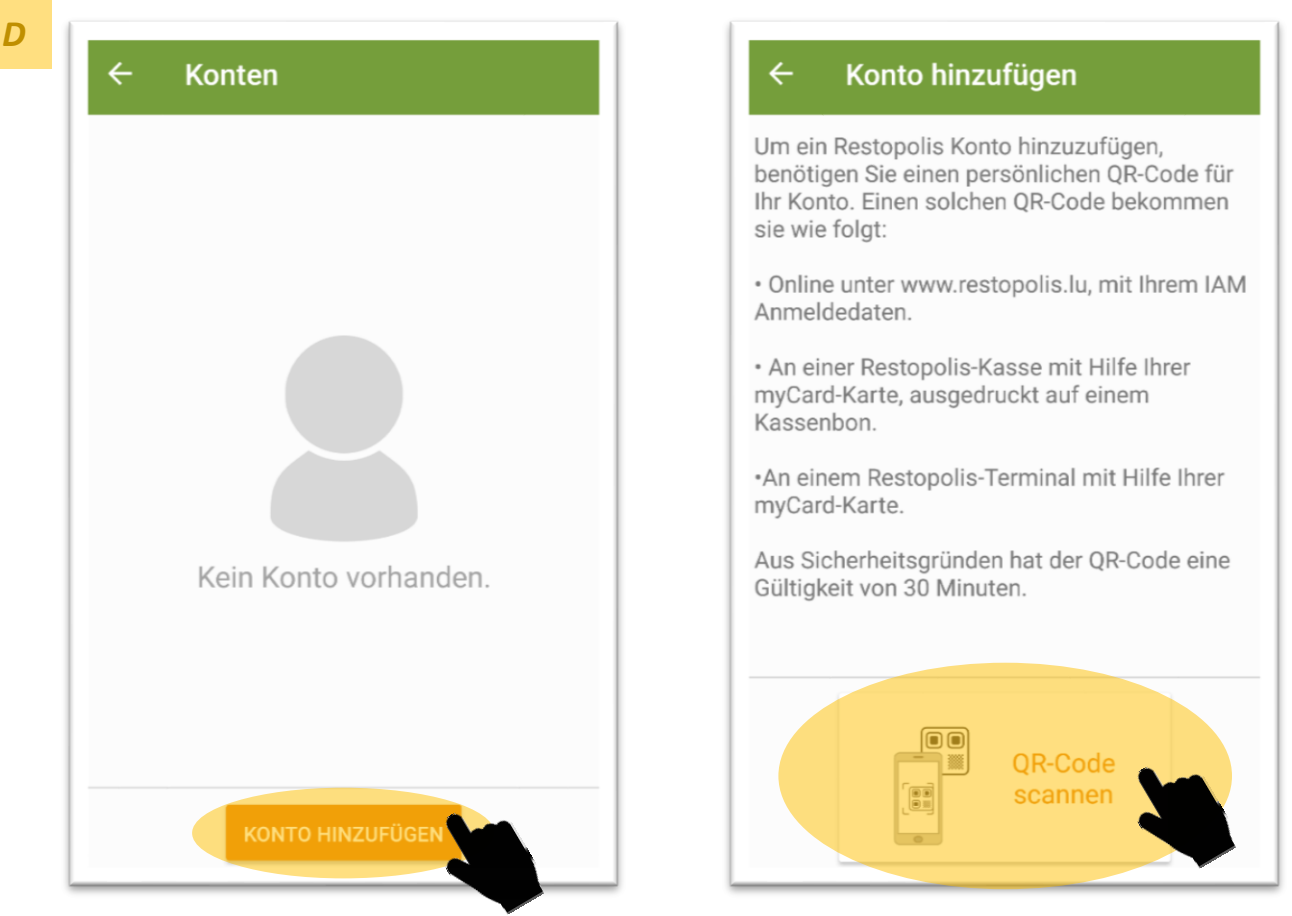

## Méiglecherweis muss een der App elo den Zougrëff op d'Camera erlaben. Dono kann een dann de QR-Code um Computer-Schirm mam Smartphone scannen.

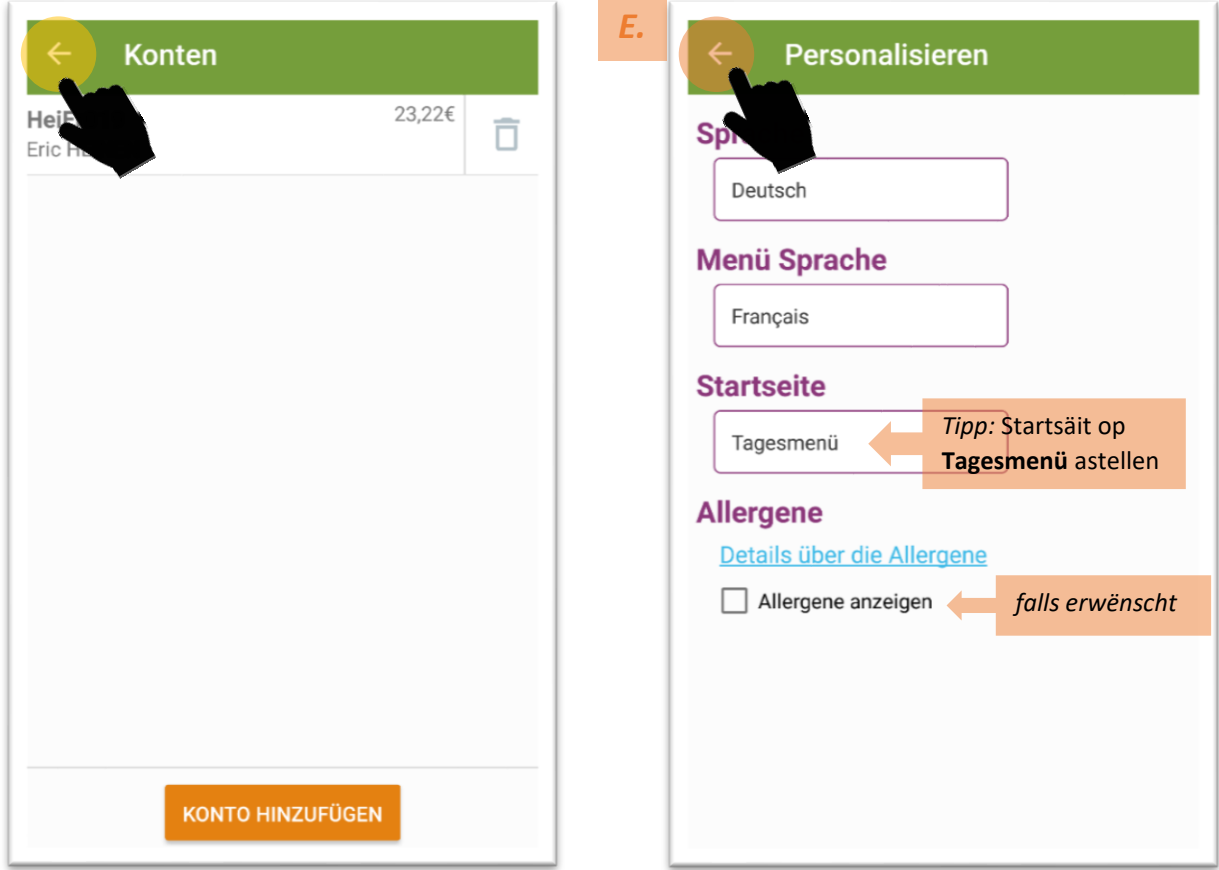

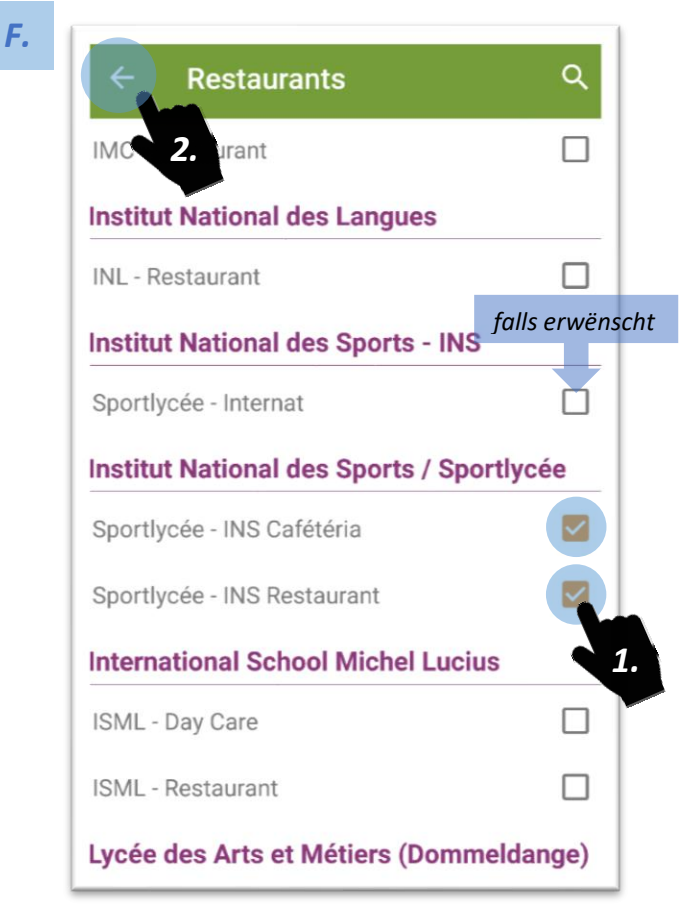

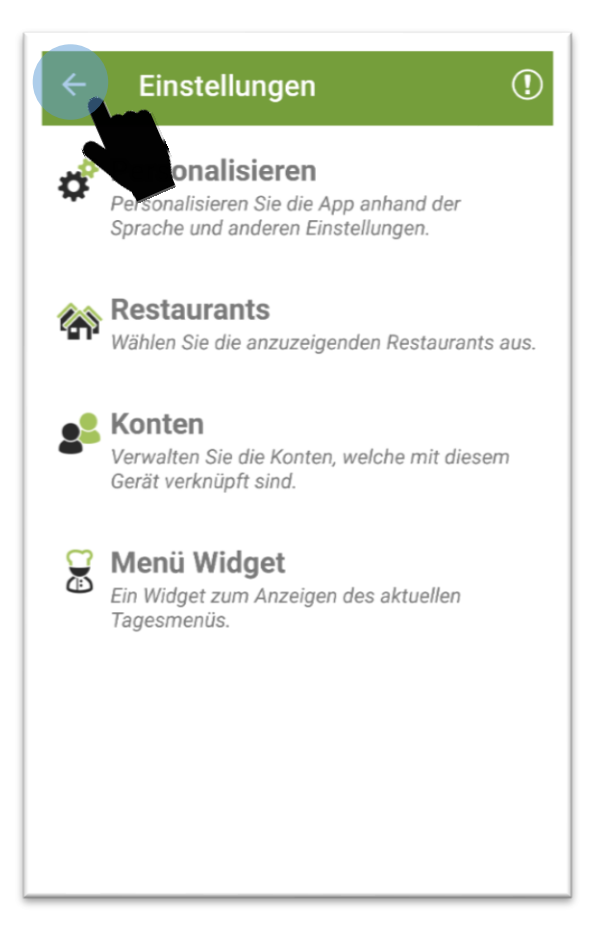

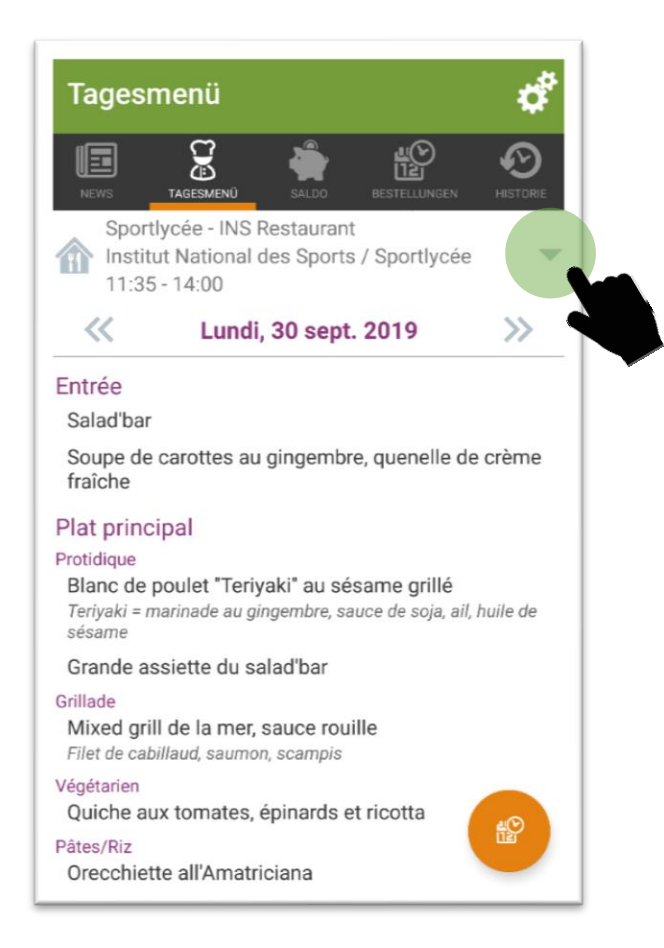

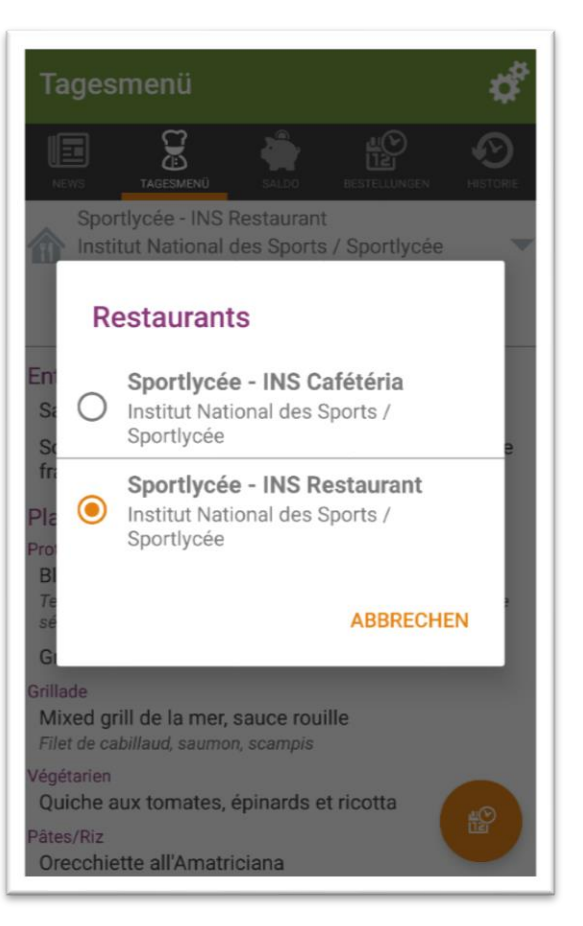